$<<$ Flash MX 2004 $\left| \right|$ 

 $<<$ Flash MX 2004  $\rightarrow$ 

, tushu007.com

- 13 ISBN 9787115134035
- 10 ISBN 7115134030

出版时间:2005-5

作者:尹小港/覃明揆编

页数:342

字数:537000

extended by PDF and the PDF

http://www.tushu007.com

# $<<$ Flash MX 2004 $\left| \right|$

, tushu007.com

Flash MX Professional 2004 Macromedia

#### Flash MX Professional 2004

a 1~3 Flash MX Professional 2004

第二部分为第4~6章,以具有专业级设计水平的案例作为讲解内容,完成了漂亮的音乐贺卡、精彩的

Flash Flash Flash Flash

### $,$  tushu007.com

# $<<$ Flash MX 2004 $\left| \right|$

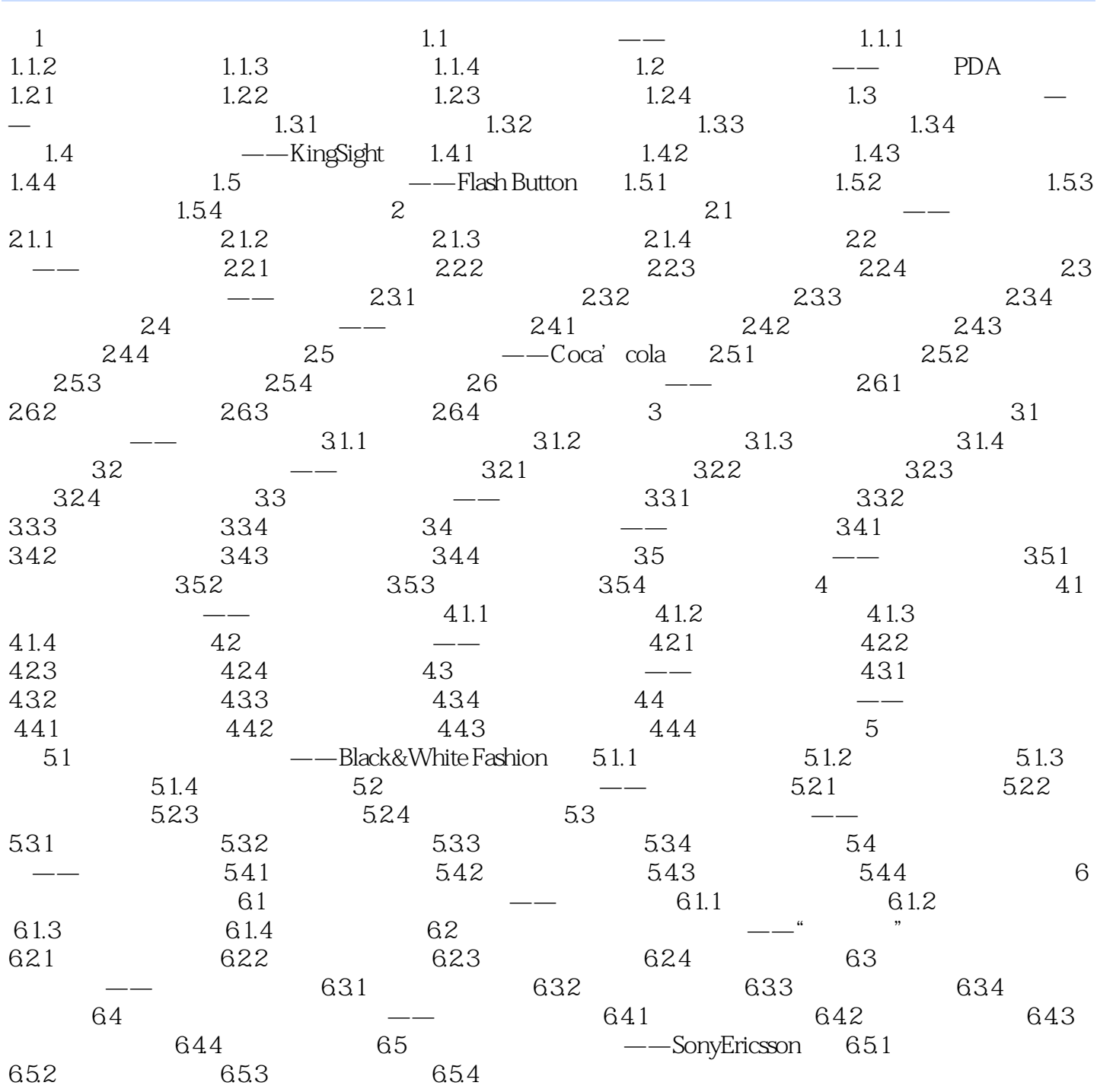

 $,$  tushu007.com

# $<<$ Flash MX 2004 $\left| \right|$

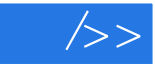

 $/$  $\sqrt{r}$ 

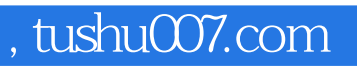

## $<<$ Flash MX 2004 $\left| \right|$

本站所提供下载的PDF图书仅提供预览和简介,请支持正版图书。

更多资源请访问:http://www.tushu007.com